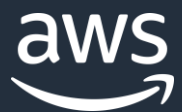

# GraphQL Deep Dive - Designing Schemas and Automating Deployment

*Application Development with AWS AppSync and AWS Amplify*

Michael Paris SDE AWS

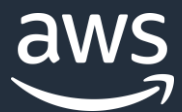

What is AWS AppSync?

What is AWS Amplify?

How does it fit together and help you build applications?

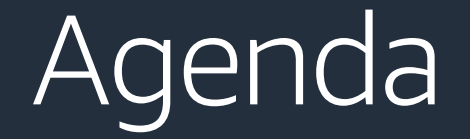

## Who is this talk for?

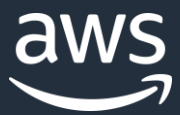

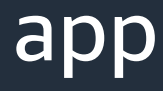

I want to build a new app or website and I want it to work on every platform I want easily leverage AWS from my existing web or mobile app and I don't want to rewrite everything I want to learn about cool new development tools like React, GraphQL, CLIs, and serverless technologies I want to focus less on ops and configuration and more on my product

# Who is this talk for?

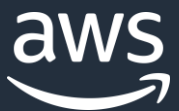

"GraphQL is a query language for APIs and a runtime for fulfilling those queries with your existing data. GraphQL provides a complete and understandable description of the data in your API, gives clients the power to ask for exactly what they need and nothing more, makes it easier to evolve APIs over time, and enables powerful developer tools." **graphql.org**

# What is GraphQL?

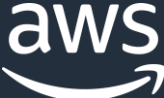

# A query language for APIs…

Queries read data

Mutations write data

}

Subscriptions are pushed data in real-time query { getPost(id: "1") { id title } mutation { createPost(title: "GraphQL @re:invent") { id title } } subscription { onCreatePost { id title } }

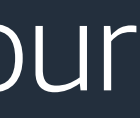

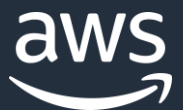

# A runtime for fulfilling those queries with your existing data

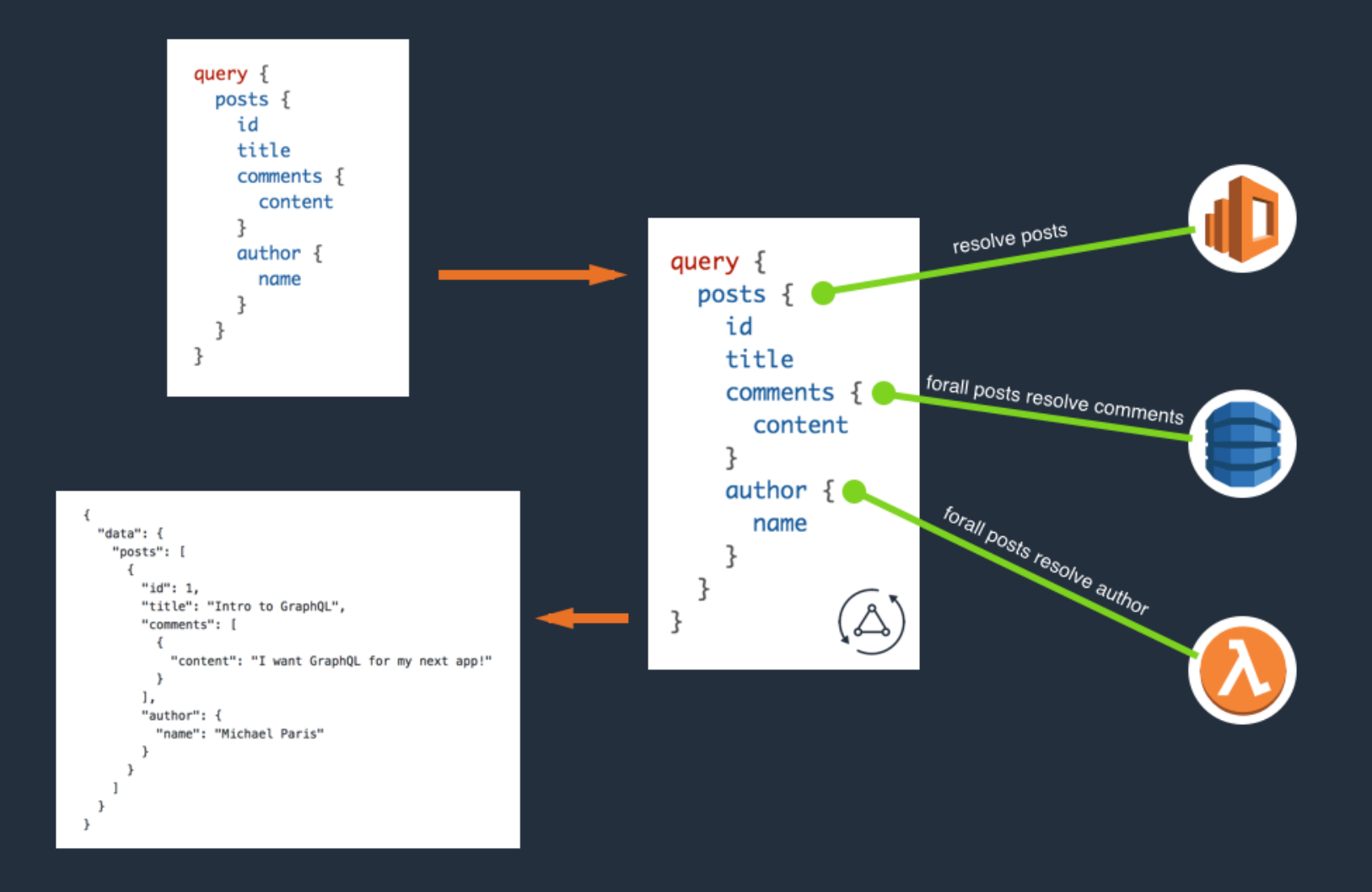

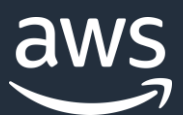

schema { query: Query mutation: Mutation }<br>}

# A complete and understandable description of the data in your API…

type Query { # Get a post by id. getPost(id: ID!): Post

# Paginate through posts listPosts(limit: Int, nextToken: String): PostConnection }

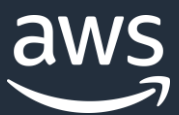

## A managed GraphQL gateway.

Define the shape of your API using GraphQL schema definition language (SDL)

Attach data sources that reference other AWS resources

Write resolvers that fetch data from data sources and attach them to fields

## A real-time data broker.

Subscribe to any mutation out of the box

Reliable message delivery via MQTT over WebSockets

# What is AWS AppSync?

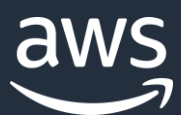

# A Basic AppSync API

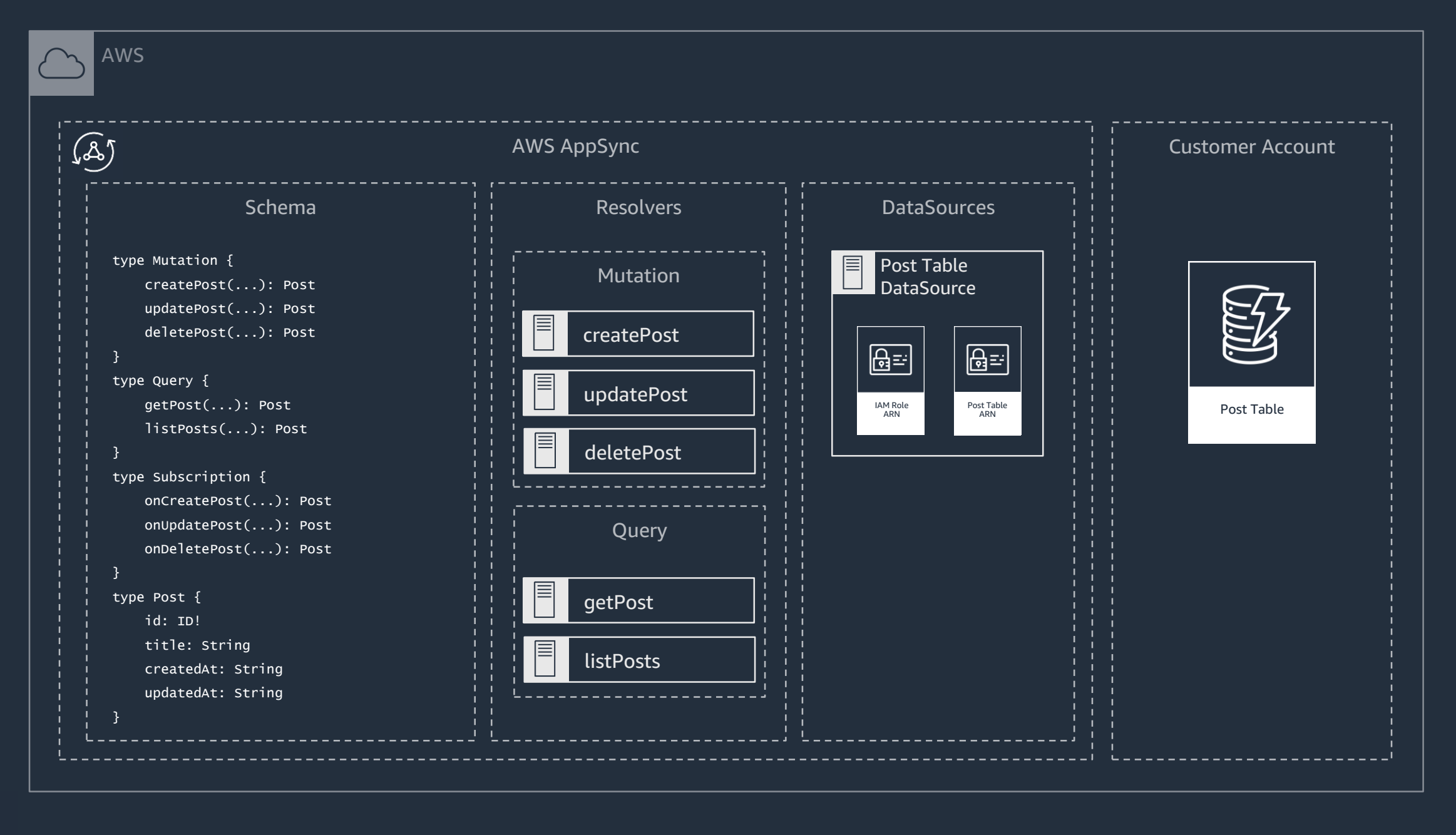

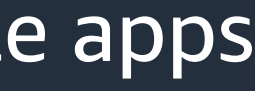

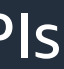

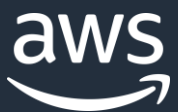

A set of libraries that simplify using AWS from web & mobile apps Includes a number of categories Api, Auth, Storage, Analytics, etc. Platform specific wrappers for React, Angular, Ionic, React Native, iOS, Android Focused on solving common use cases based on customer feedback A CLI that simplifies deploying to AWS resources for web & mobile apps Configure and deploy full application backends in a few key strokes Use the GraphQL transform to simplify the development of backend APIs

# What is AWS Amplify?

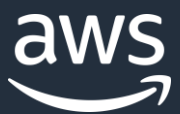

# AWS Amplify

- \$ amplify add auth Add an Amazon Cognito User Pool
- \$ amplify add storage
- \$ amplify add api
- \$ amplify push
- Create and secure an Amazon S3 bucket
- Add an AWS AppSync API
- Deploy via AWS CloudFormation

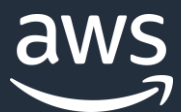

Rapidly build scalable, data-driven applications Leverages a new open-source project called the GraphQL Transform Declaratively define your application's data model using GraphQL SDL Check your schema.graphql into git for easy version control Transforms your data model into a CloudFormation document that implements it Powered by GraphQL directives Comes with a set of pre-built transformers @model, @auth, @connection, @versioned, and @searchable

# Amplify + AppSync

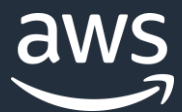

# Let's look at a few examples

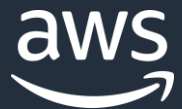

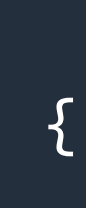

# schema.graphql type Post @model {  $id:$  ID! title: String! }

# The @model transformer

\$ amplify add api

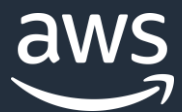

# \$ amplify push

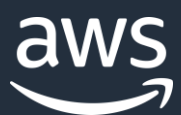

# And voila!

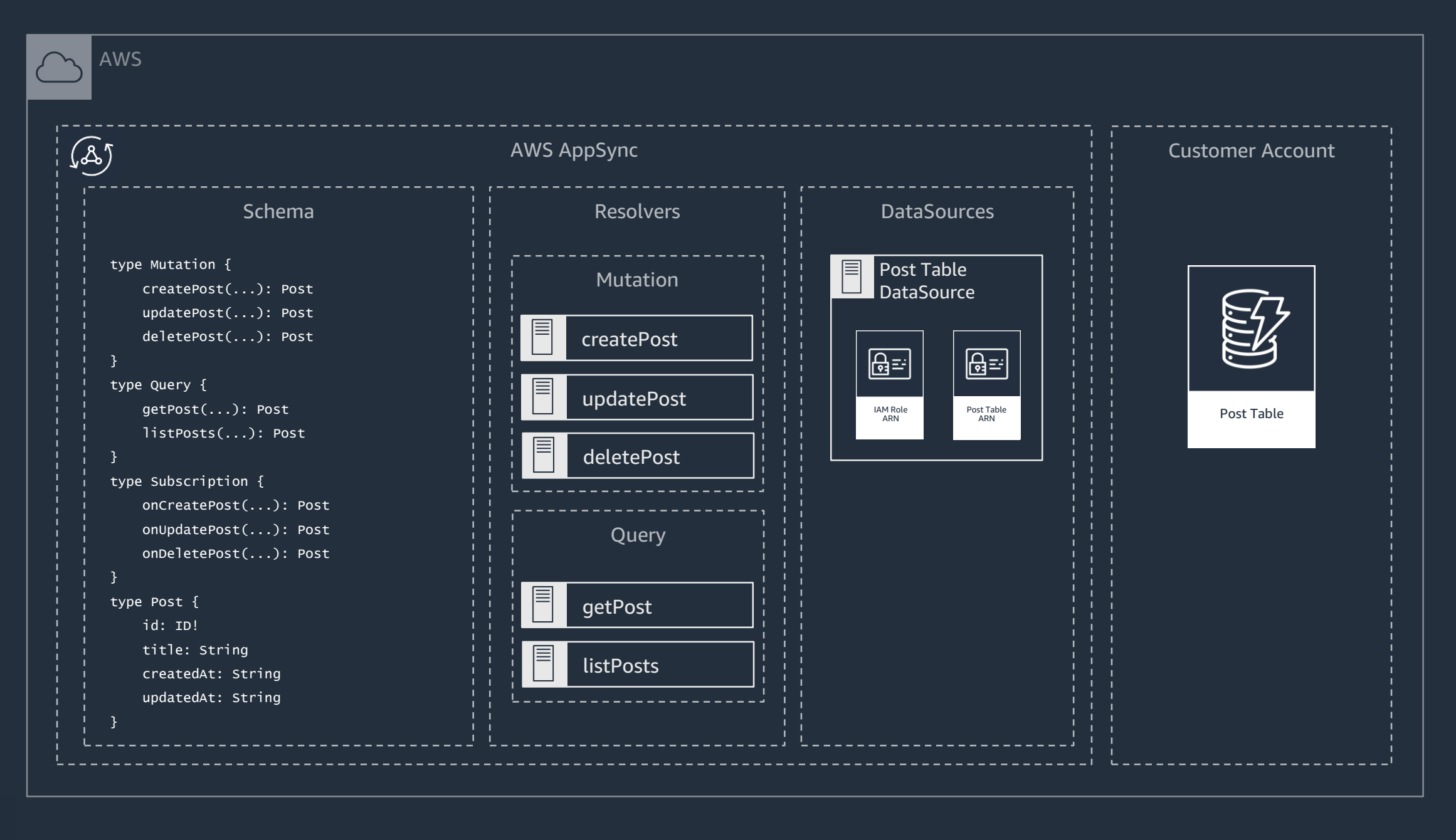

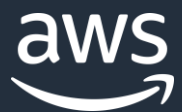

# Your API is ready to go. Let's query it.

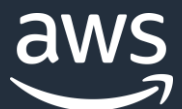

# Create an object

## mutation CreatePost { createPost(input: { title: "A new post!" }) { id title } }

## {

```
"data": {
    "createPost": {
        "id": "678736c1-6a64-44ca-a4be-8a76913ed4c8",
        "title": "A new post!"
    }
}
```
## Create a post with a DynamoDB PutItem operation.

}

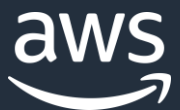

# Get an object

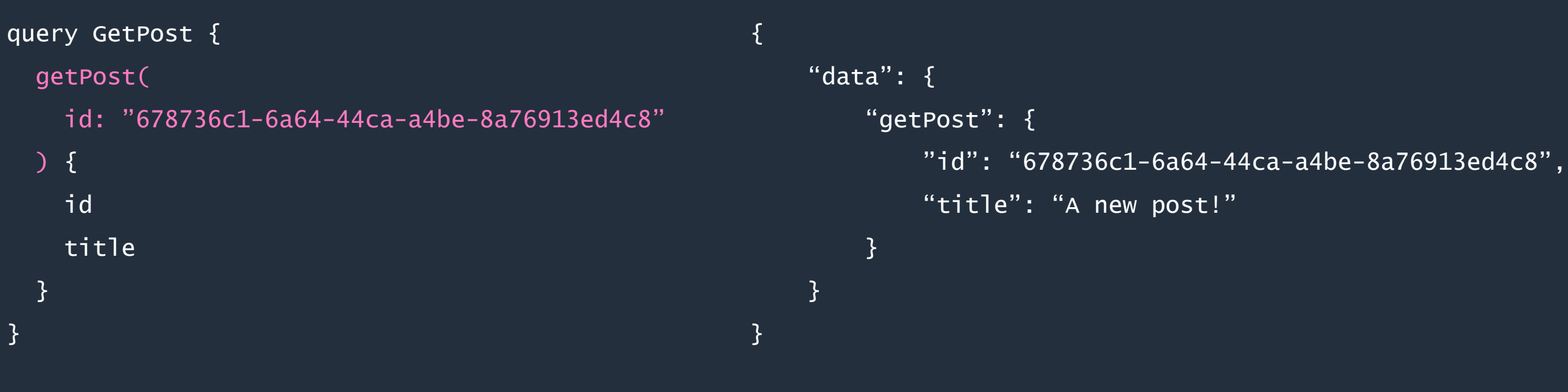

Resolve the post with a DynamoDB GetItem operation.

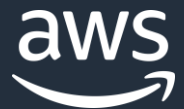

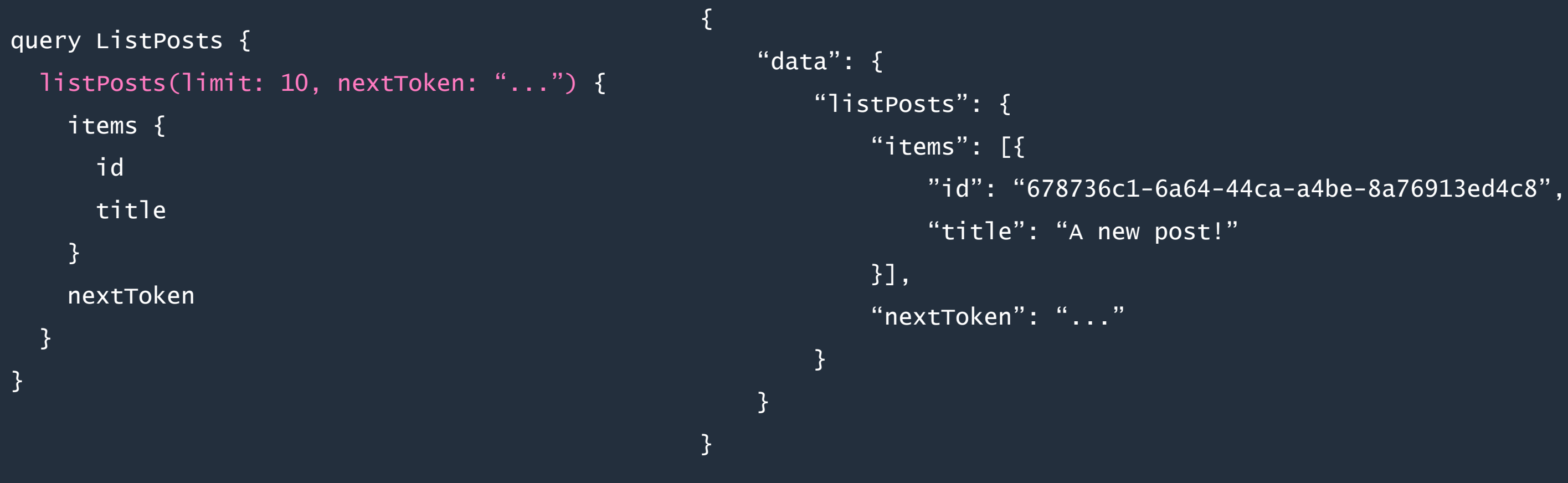

Resolve the post with a DynamoDB Scan operation.

# List and paginate objects

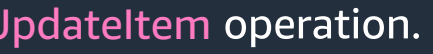

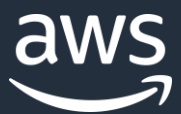

"id": "678736c1-6a64-44ca-a4be-8a76913ed4c8", "title": "A different post!"

# Update an object

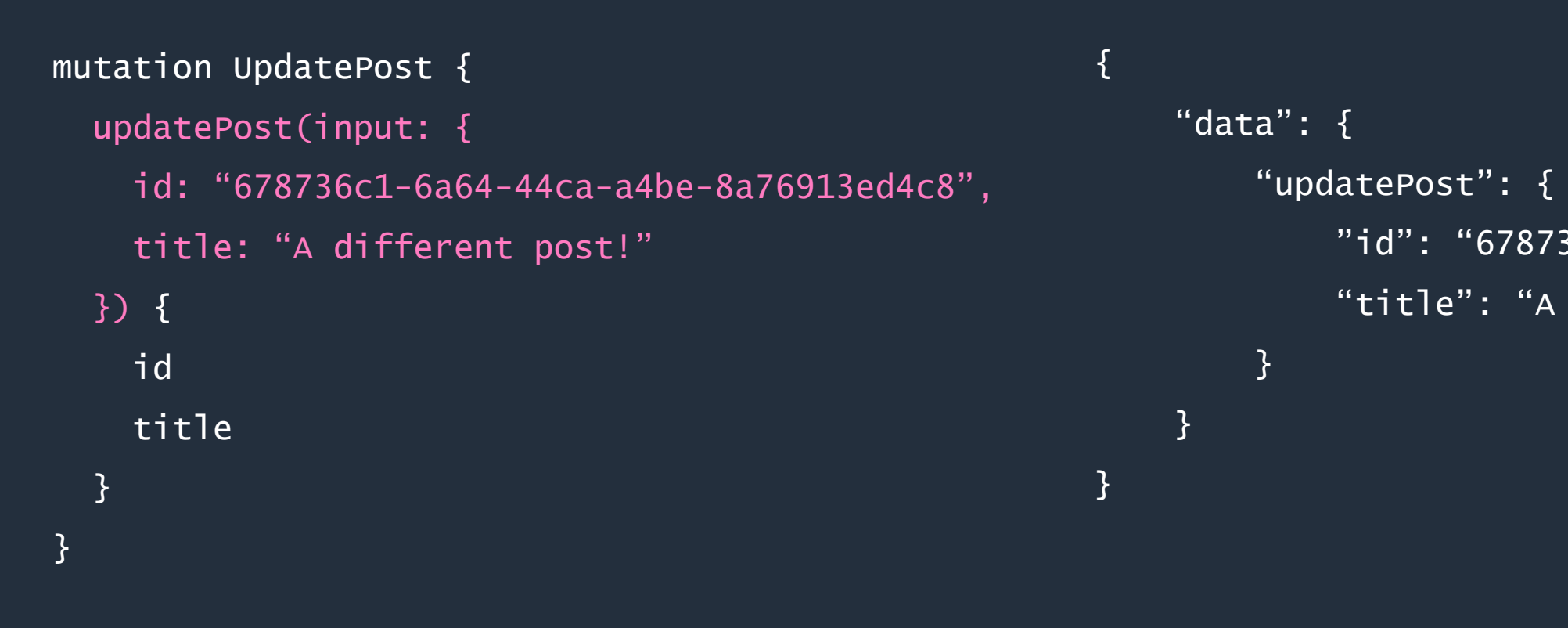

Update a post with a DynamoDB UpdateItem operation.

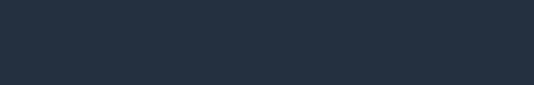

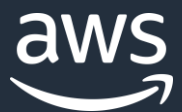

# Delete an object

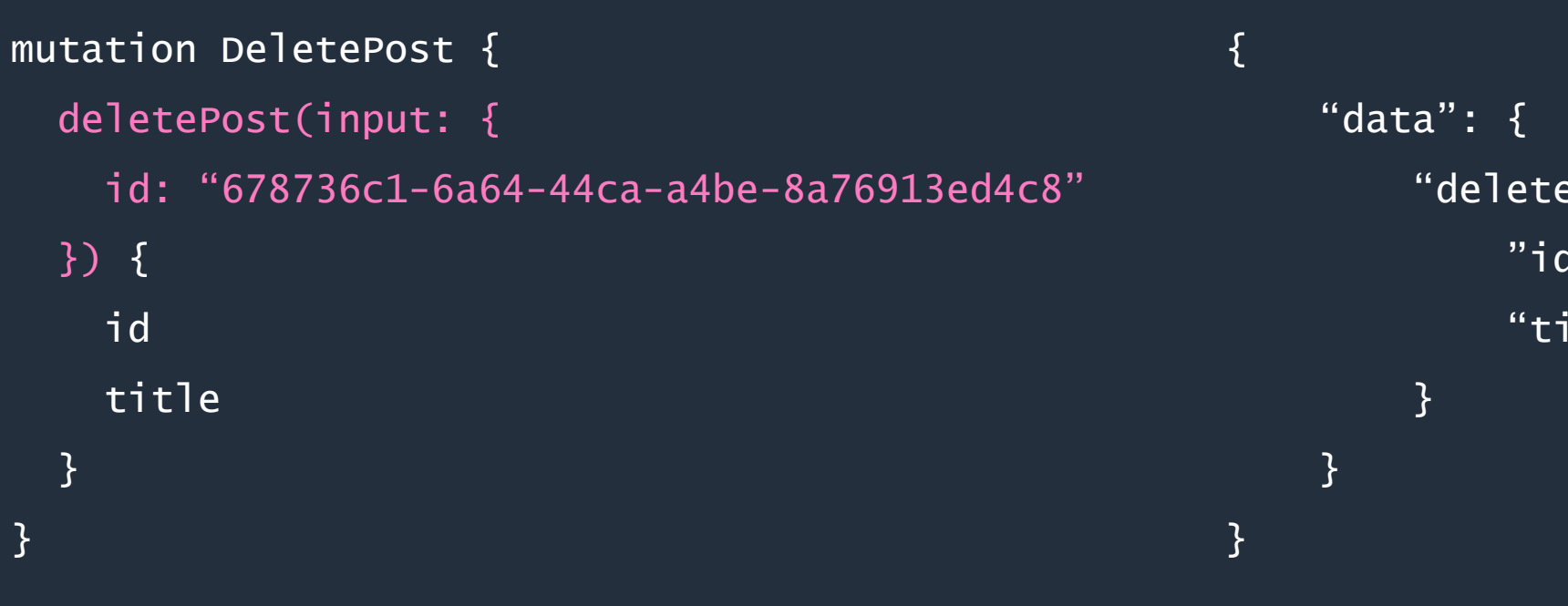

```
"deletePost": {
   "id": "678736c1-6a64-44ca-a4be-8a76913ed4c8",
   "title": "A different post!"
```
Delete a post with a DynamoDB DeleteItem operation.

# @auth (static group)

type Post @model @auth(rules: [ { allow: groups, groups: ["Admin"] } ]) { id: ID! title: String!

<u>}</u>

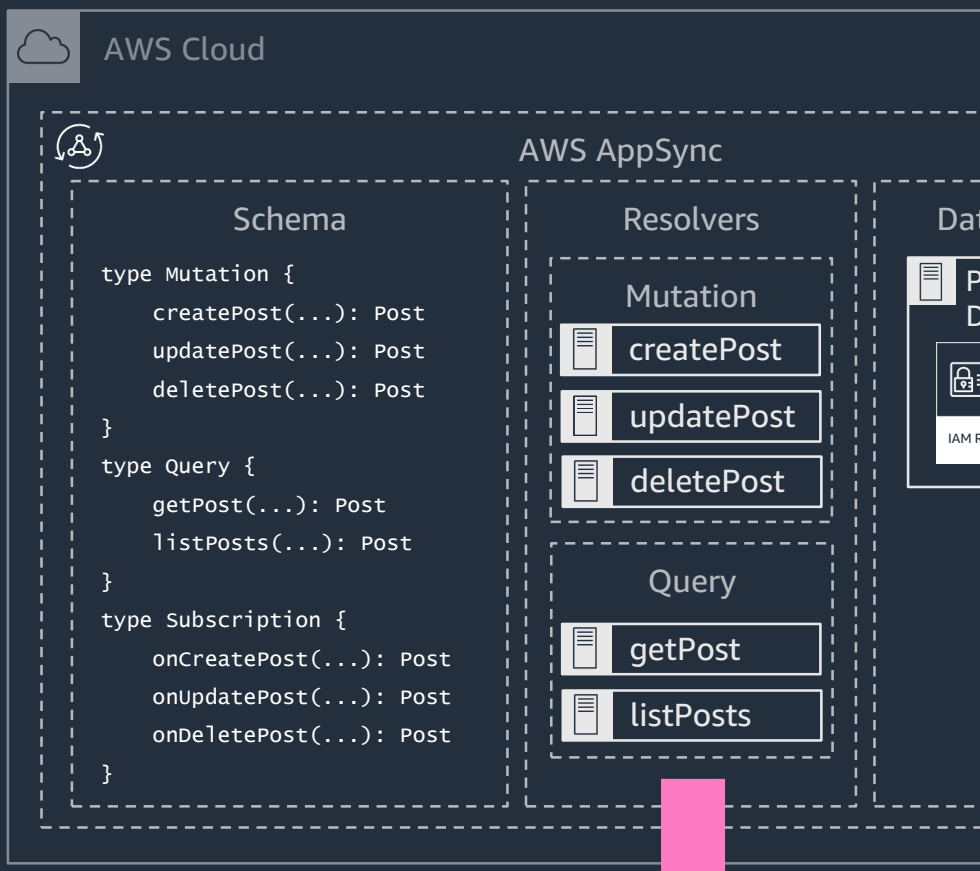

## If the logged in user is not in the "Admin" group, mutations will fail and queries will return null.

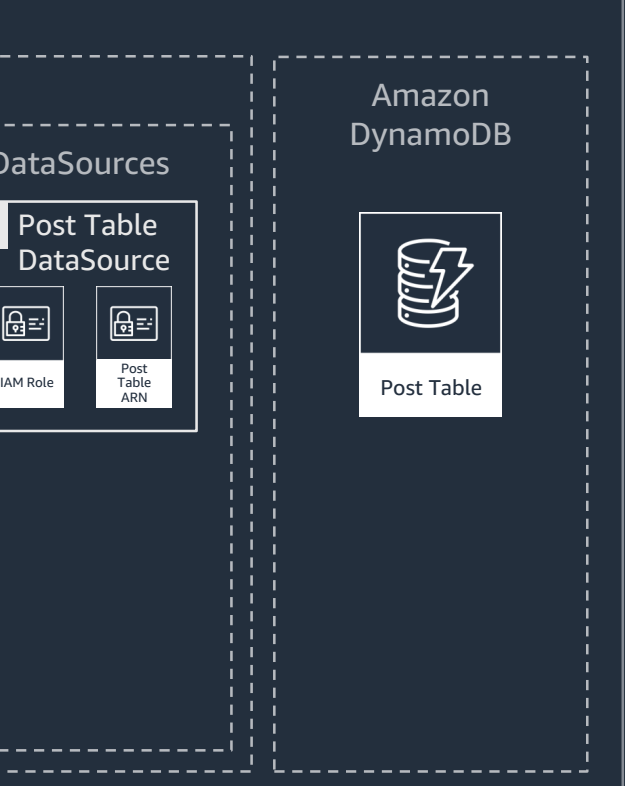

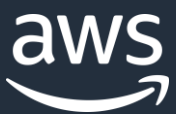

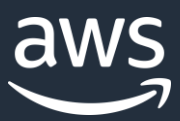

# @auth (dynamic group)

If the logged in user is not a member of any of the groups in the object's allowedGroups field, mutations will fail and queries will return null.

```
type Post @model @auth(rules: [{ 
    allow: groups, 
    groupsField: "allowedGroups" 
  }]) {
  id: ID!
  title: String!
  allowedGroups: [String!]!
```
}

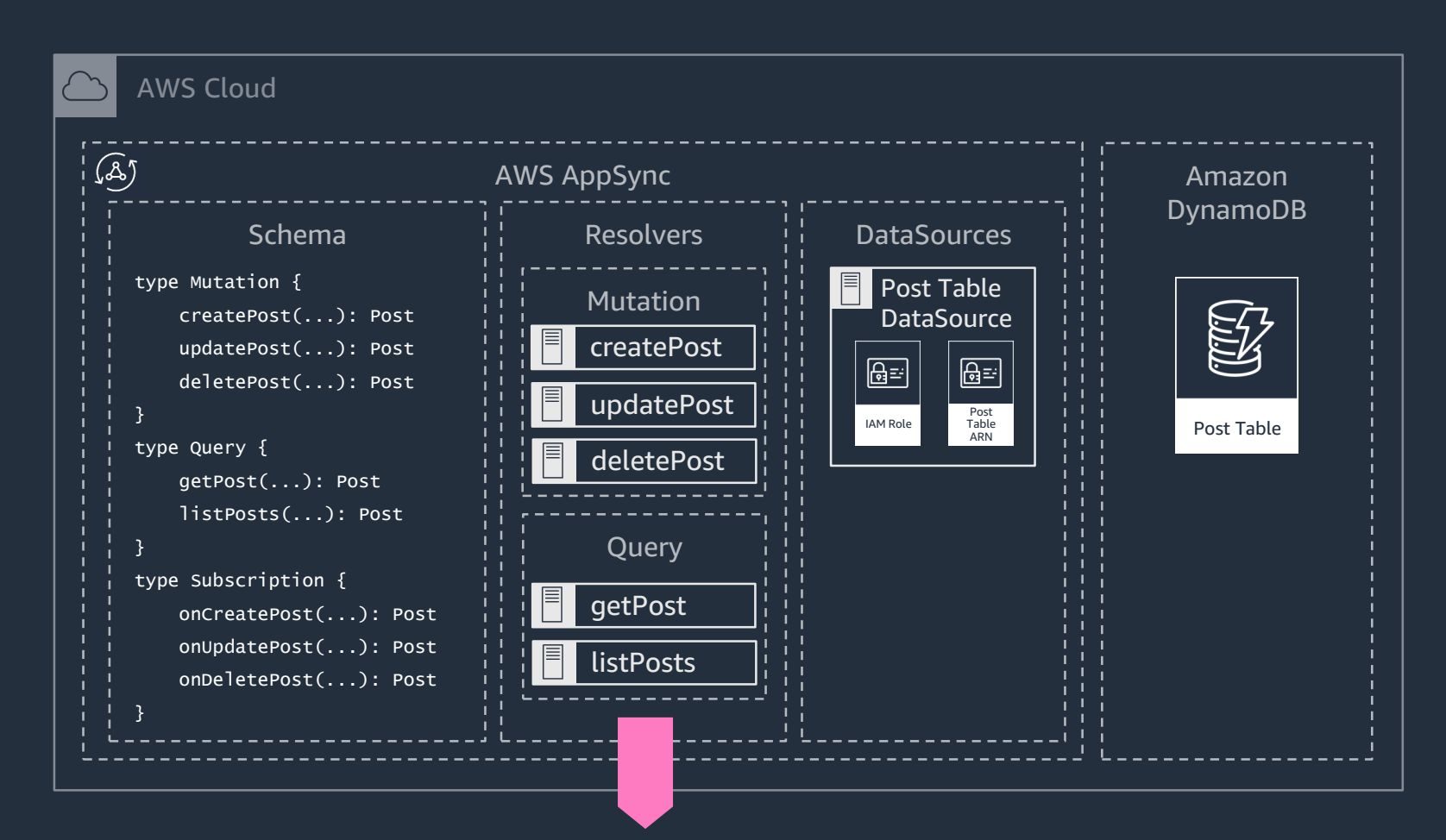

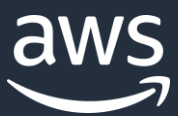

# @auth (ownership)

If the logged in user is not specified in the object's editors field, mutations will fail and queries will return null.

```
type Post @model @auth(rules: [
  { allow: owner, ownerField: "editors" }
]) {
  id: ID!
  title: String!
  editors: [String!]!
}
```
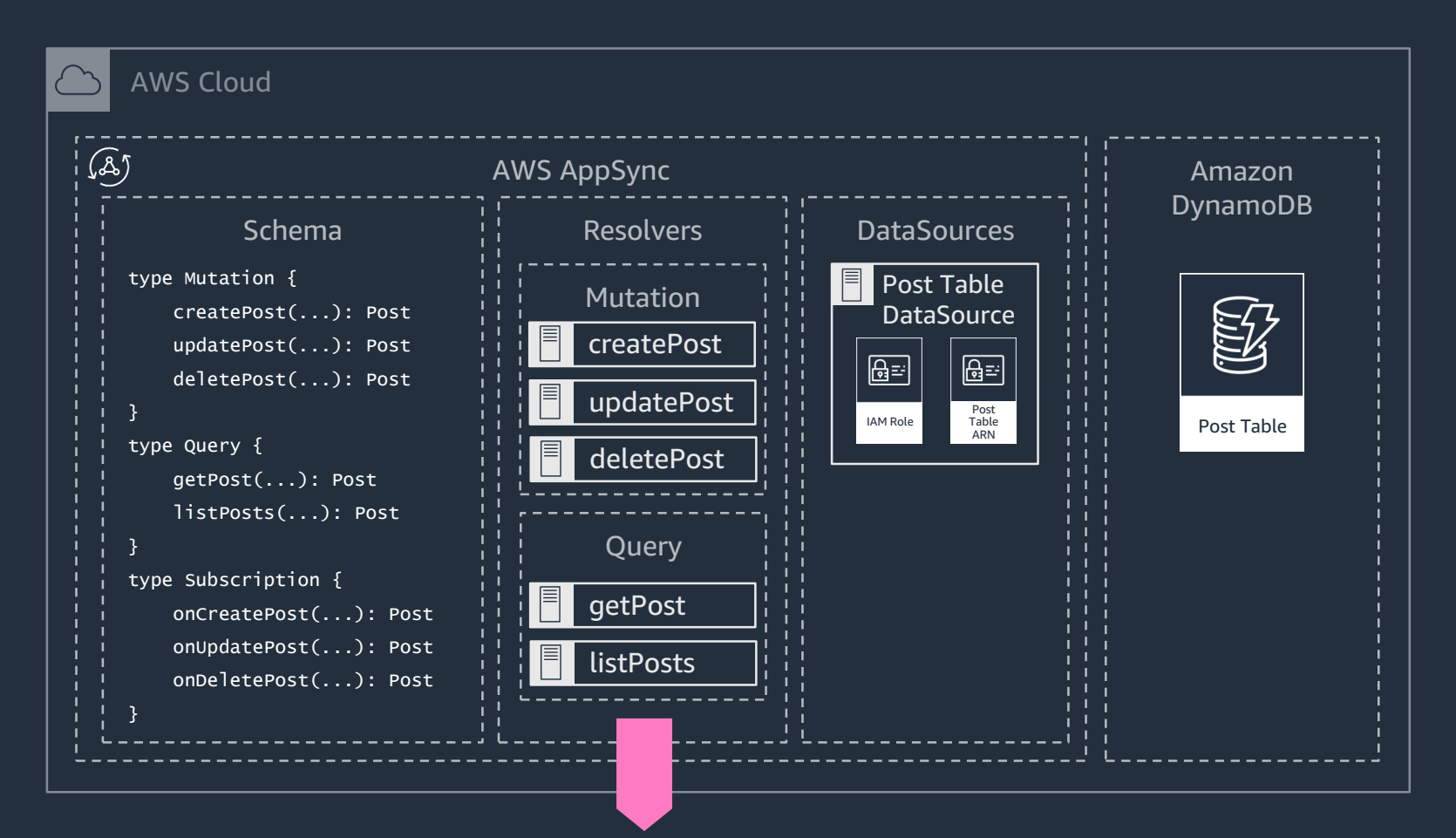

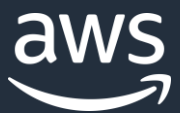

# @auth (combo)

```
type Post @model @auth(rules: [
  { allow: groups, groups: ["Admin"] },
  { allow: owner, ownerField: "editors" }
]) {
  id: ID!
  title: String!
  editors: [String!]!
```
}

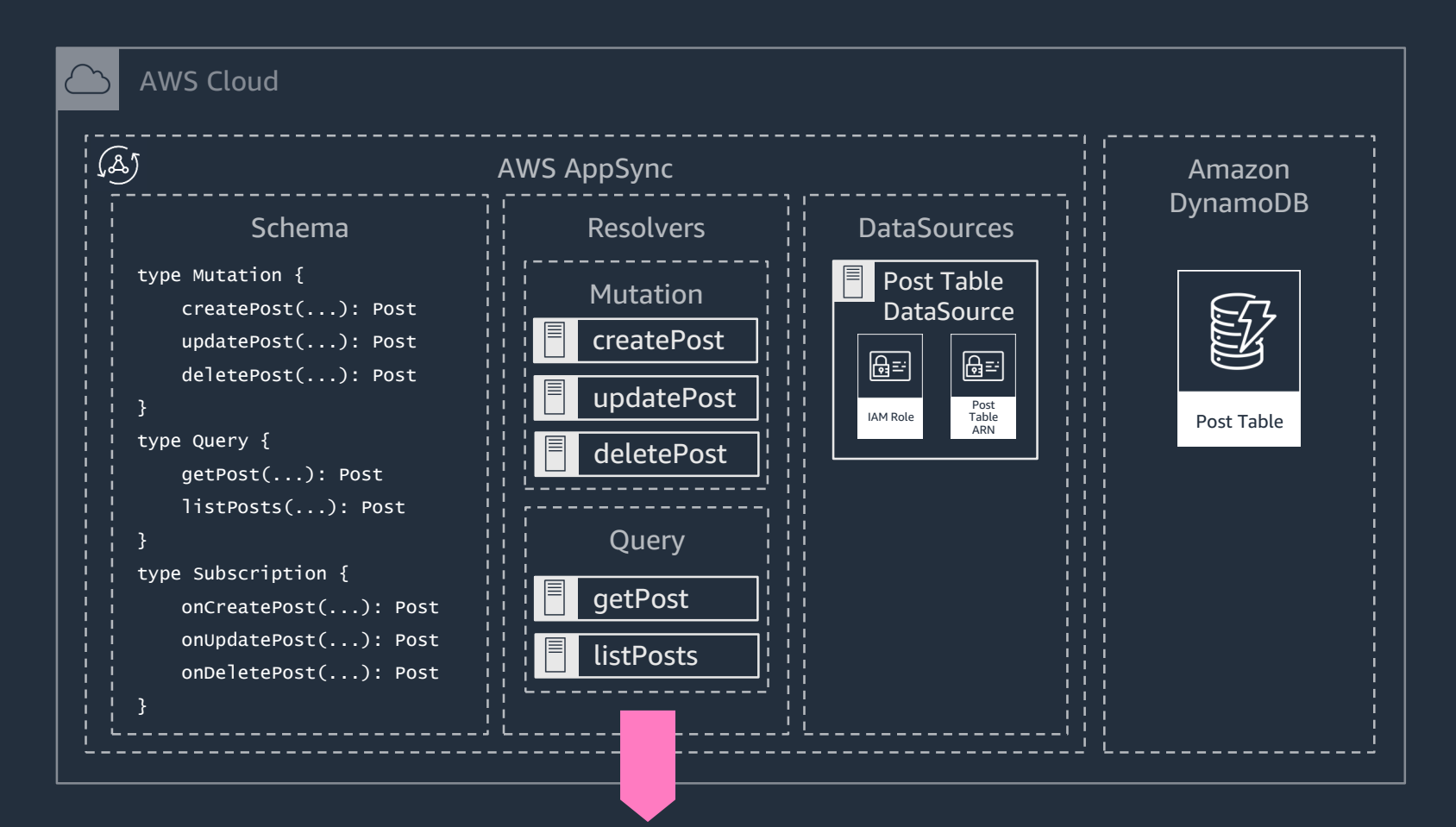

## Combine rules for more complex authorization strategies.

Also creates a GSI on the Comment

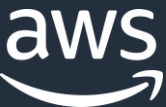

# @connection

```
type Post @model {
  id: ID!
  title: String!
  comments: [Comment!]! 
    @connection(name: "PostComments")
}<br>}
type Comment @model {
  id: ID!
  content: String!
  post: Post 
    @connection(name: "PostComments")
}
```
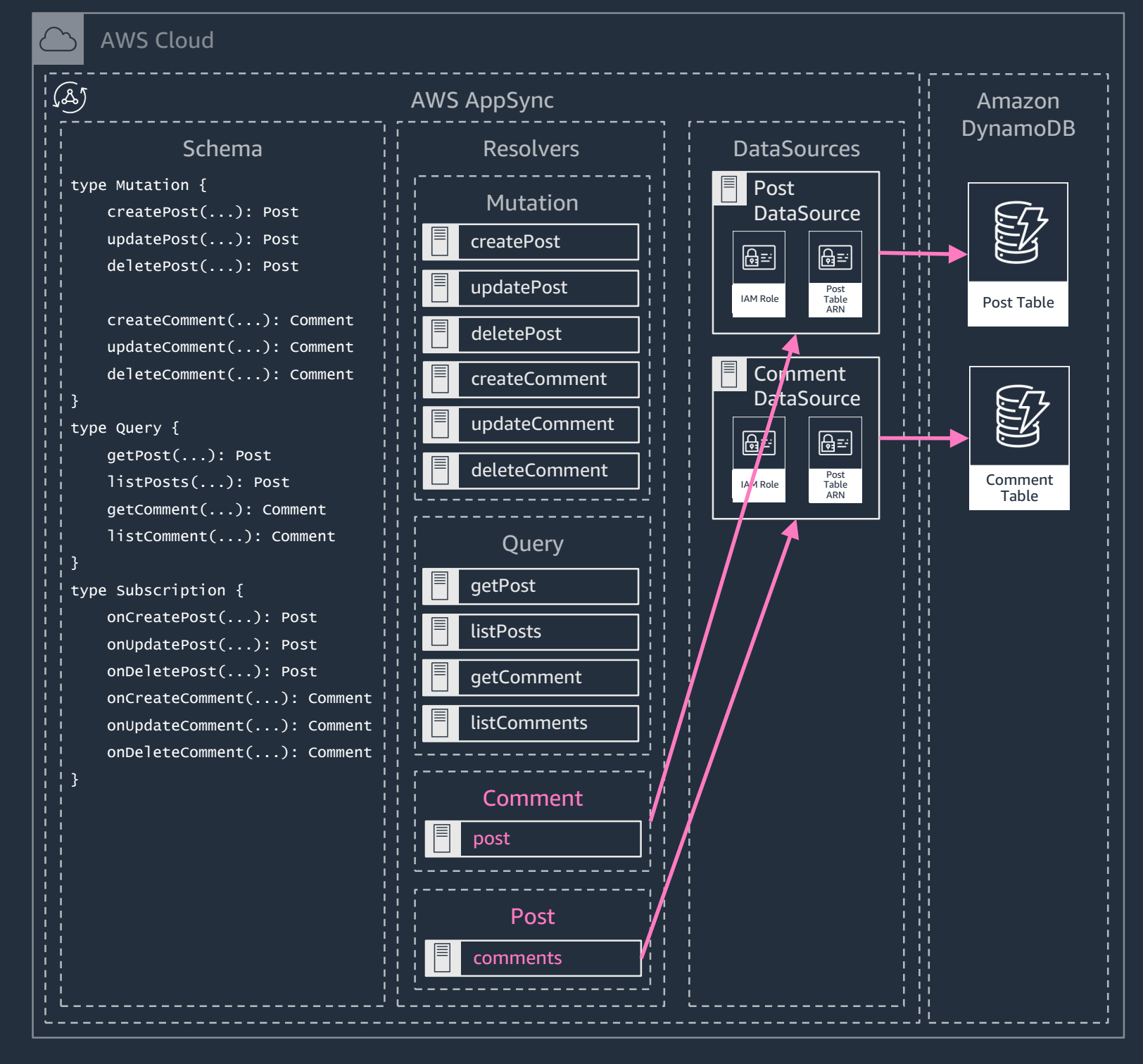

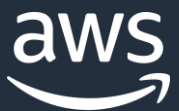

# Querying with @connection

```
query GetPostAndComments {
  getPost(id: "678736c1-6a64-44ca-a4be-8a76913ed4c8") {
                                                                                  Resolve the post with a DynamoDB GetItem request.
                                                                       \longrightarrowid
    title
    comments(limit: 10, nextToken: "...") {
                                                                                  Resolve the comments for a specific post using a DynamoDB
       items {
         id
                                                                                  Query operation for comment's where the postid is equal to
         content
                                                                                  the id of the parent post object.
       \overline{3}nextToken
                                                                                  The transform transparently configures a GSI named
     }
  }
                                                                                  gsi-PostComments and wires up the resolvers to use it.
}
```
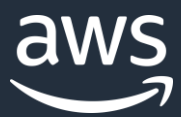

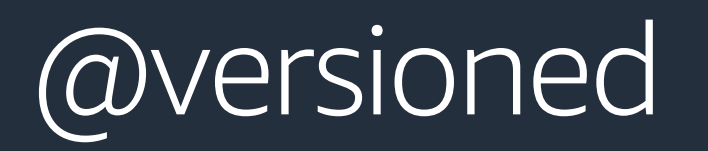

type Post @model @versioned { id: ID! title: String! }

type Post { id: ID! title: String! version: Int! } input UpdatePostInput { id: ID! title: String expectedVersion: Int! } # Also added to DeletePostInput

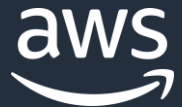

```
mutation CreatePost {
  createPost(input: { 
    title: "A new post!" 
  }) {
    id
    title
    version
  }
}
```
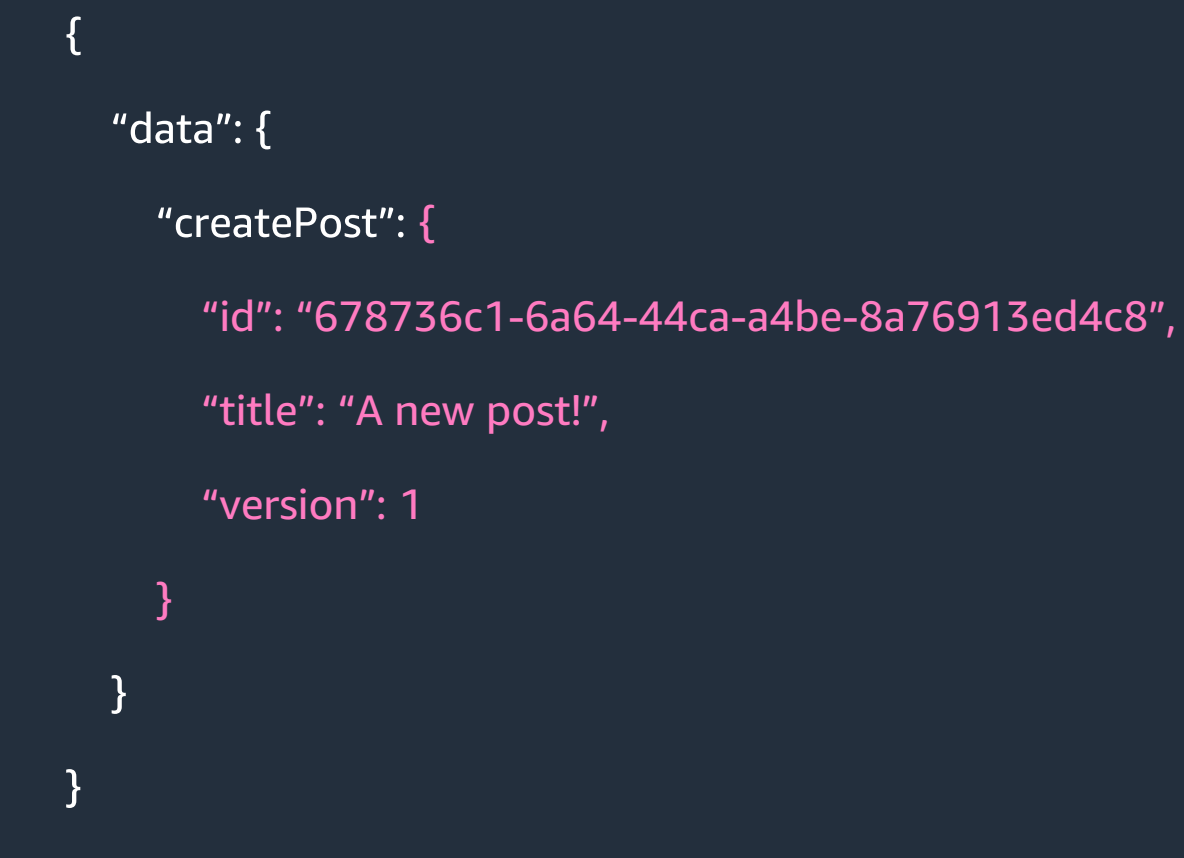

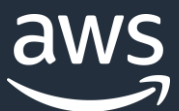

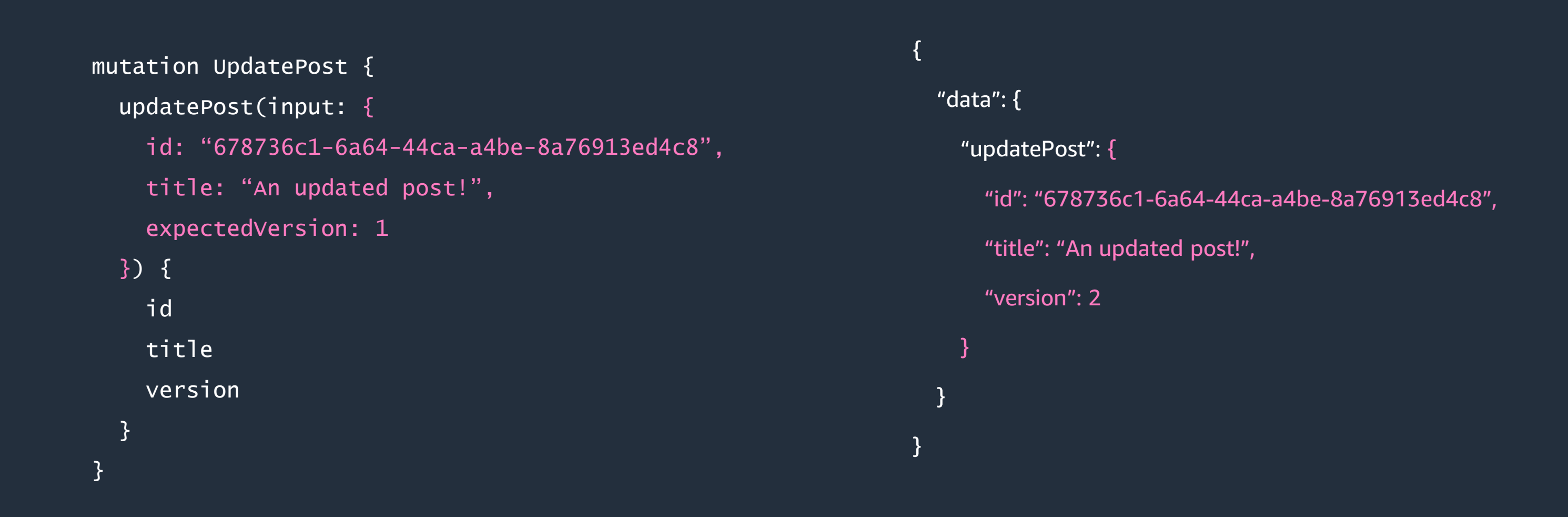

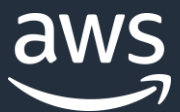

Meanwhile, a second user logged on and fetched the object after it was created but before it was updated. That user then went offline and while offline tried to update the object.

After coming back online, the application attempts...

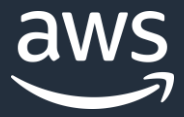

- conflict resolution logic in your app or via
	-
- 
- 
- 

```
mutation UpdatePost {
  updatePost(input: { 
    id: "678736c1-6a64-44ca-a4be-8a76913ed4c8",
    title: "I prefer this title!",
    expectedVersion: 1
                                                 throws
  }) {
    id
                                                                       This is conflict detection. The version
    title
                                                                       on the server is 2 so the update is rejected.
    version
  }
                                                                       You may now handle the conflict with
} 
                                                                       an AWS Lambda function.
```
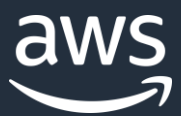

type Post @model @searchable  $\{$ id: ID! title: String! }<br>}

# @searchable

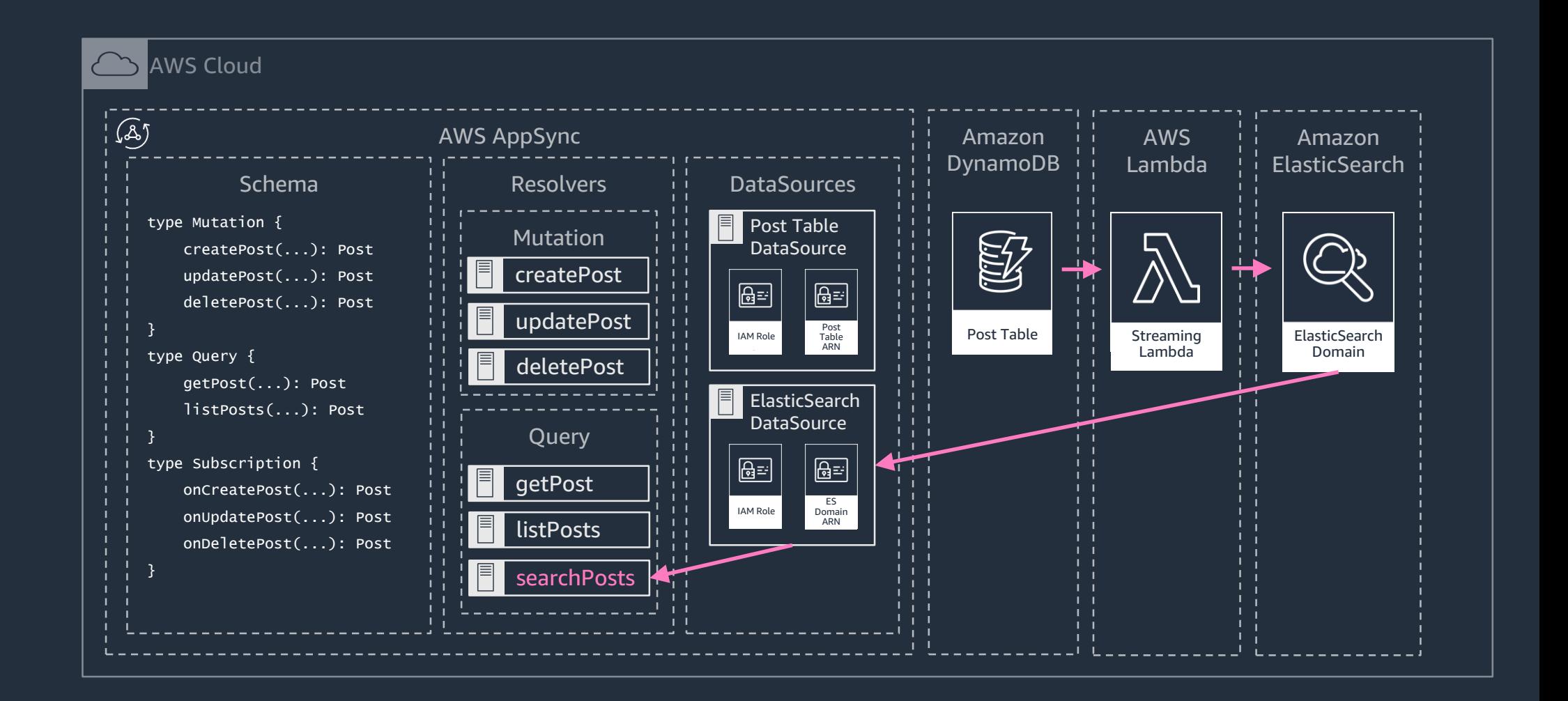

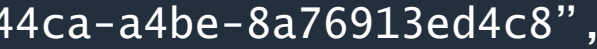

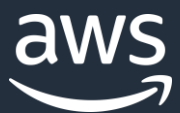

# Search objects

```
query SearchPosts {
  searchPosts(filter: {
    title: {
      wildcard: "*new*"
    }
  }) {
    items {
      id
      title
    } 
  }
}
```

```
{
    "data": {
        "searchPosts": {
            "items": [{
                "id": "678736c1-6a64-44ca-a4be-8a76913ed4c8",
                "title": "A new post!"
            }]
        }
    }
}
```
Resolve the posts with an ElasticSearch wildcard query.

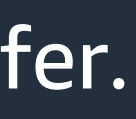

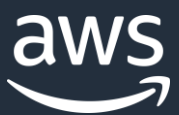

Simple, declarative configuration. Design your data model & let the tool do the work.

Works seamlessly with the AWS Amplify Framework. Instant offline & real-time support in client apps.

All data is stored in your AWS Account. Use all the other great tools & services AWS has to offer.

# Amplify API Overview

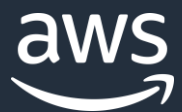

# The AWS Amplify Library

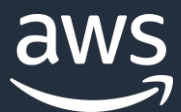

# The Amplify Library

Easily connect AWS services to web and mobile apps. Categories include API, Analytics, Auth, Function, Storage, etc

Simple to use abstractions for common use cases.

Support for many frameworks & platforms. React, React-Native, iOS, Android, Ionic, Angular, etc.

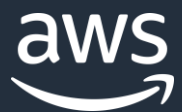

# Configure Amplify

- import Amplify from 'aws-amplify';
- import awsconfig from './aws-exports';

Amplify.configure(awsconfig);

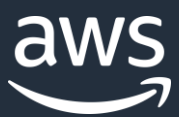

# Run a query

```
import { API } from 'aws-amplify';
const createPostMutation = `
    mutation CreatePost($input: CreatePostInput!) {
        createPost(input: $input) { 
            id title
        }
    }<br>}
}`
const newPost = \{ title: \in A new post \}
```
const createPostResponse = await API.graphql(graphqlOperation(createPostMutation, { input: newPost }));

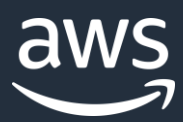

# Or connect a component (React & React Native)

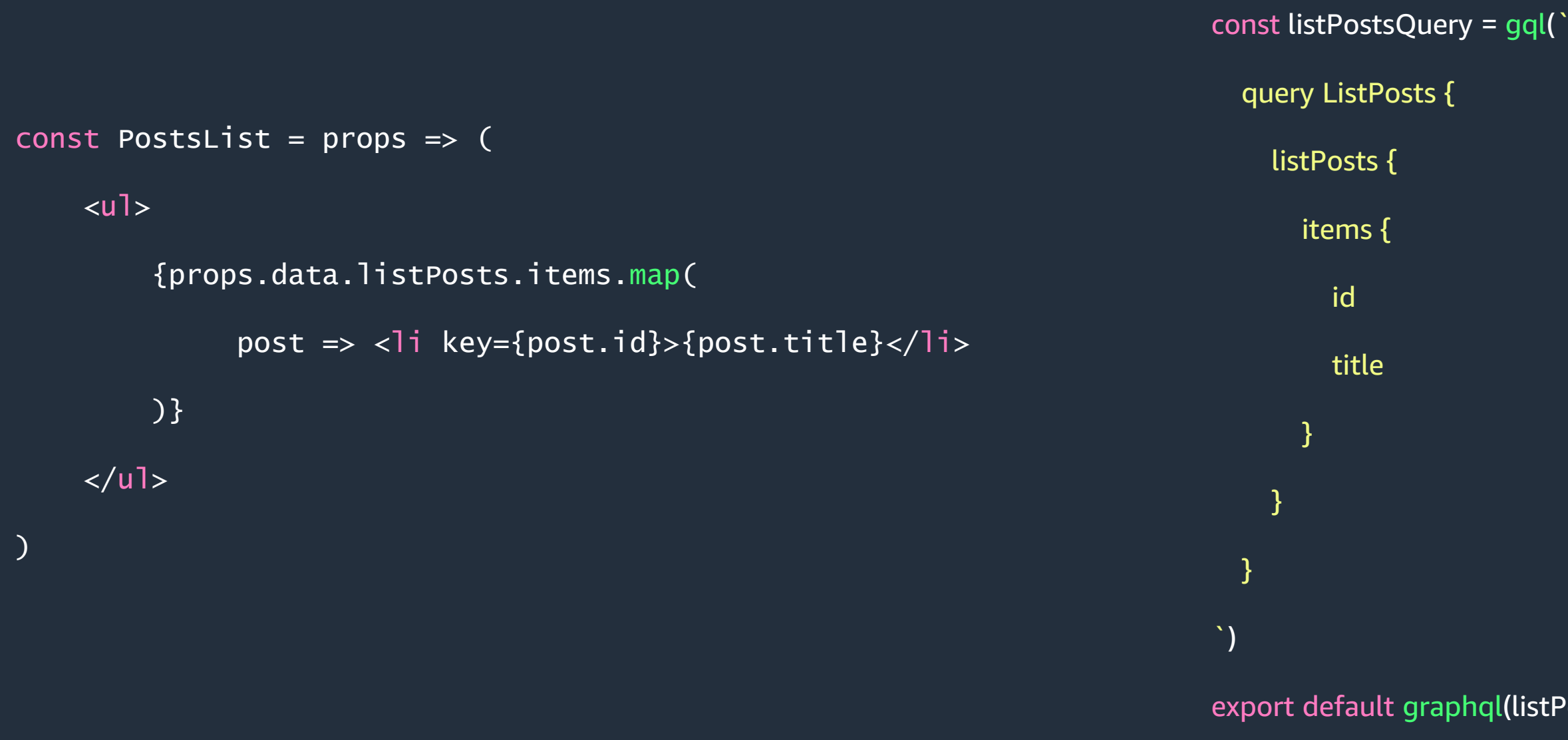

## export default graphql(listPostsQuery)(PostsList)

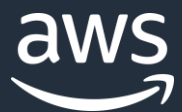

- \$ amplify add codegen
- \$ amplify codegen
- # Generate queries & native types from your GraphQL API
- # for iOS, Android, TypeScript, and Flow

# AWS Amplify Codegen

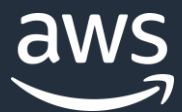

# And a lot more!

## [https://aws-amplify.github.io](https://aws-amplify.github.io/)

## <https://docs.aws.amazon.com/appsync>

## @mikeparisstuff

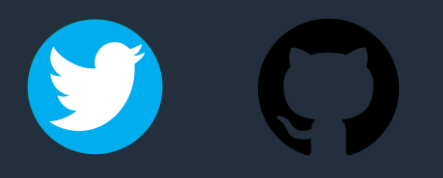

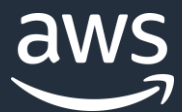

# Thanks

# And now for a demo!